## **Google Sheets Formulas**

## Spreadsheet<br>Class

## **(Open this PDF in Chrome to copy and paste formulas)**

**=A1 Cell reference**

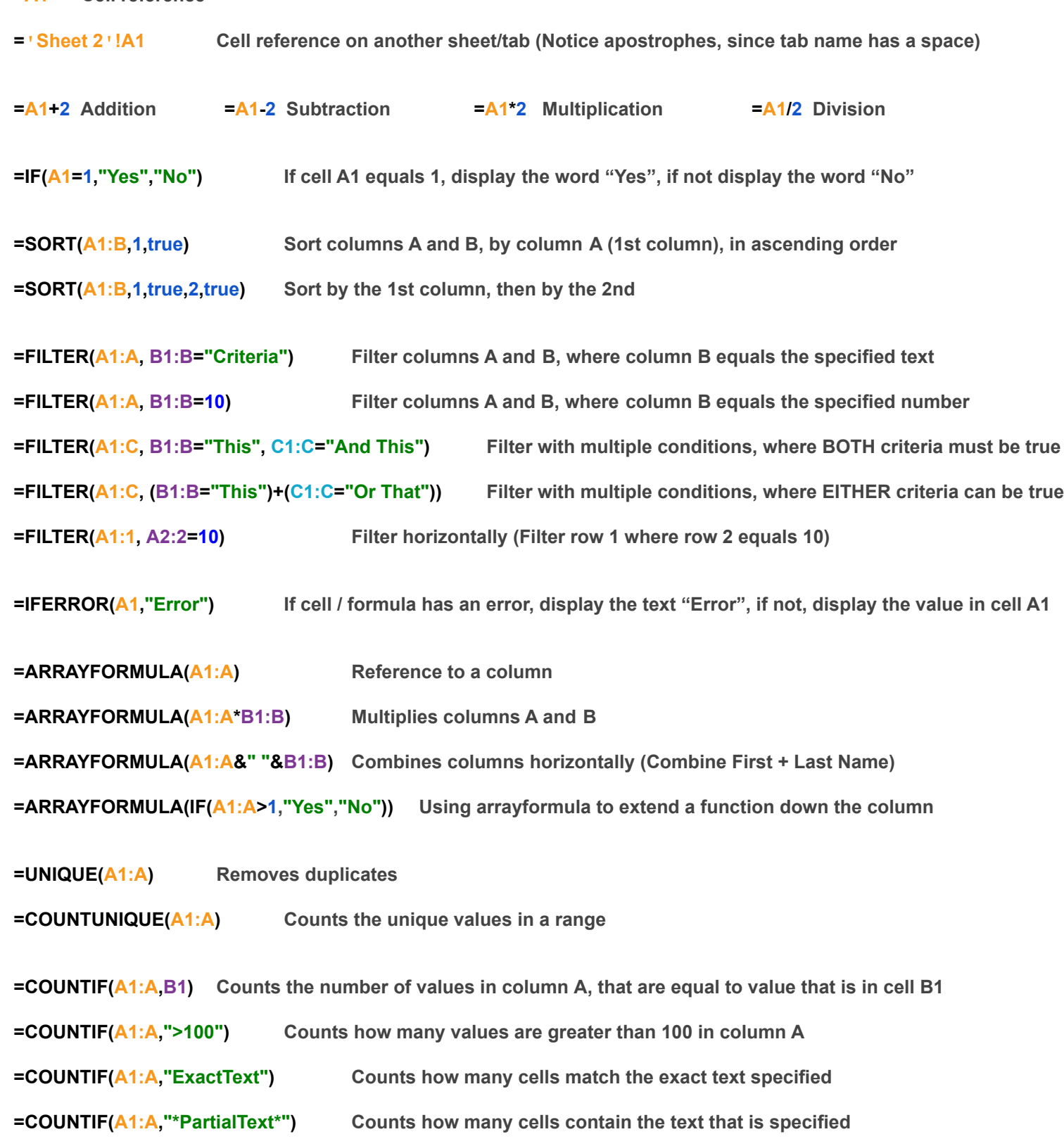

- **=COUNTIF(A1:A,"<>") Counts non-empty cells**
- **=COUNTIF(A1:A,">"&B1) Counts values in column A that are greater than the value that is in cell B1**

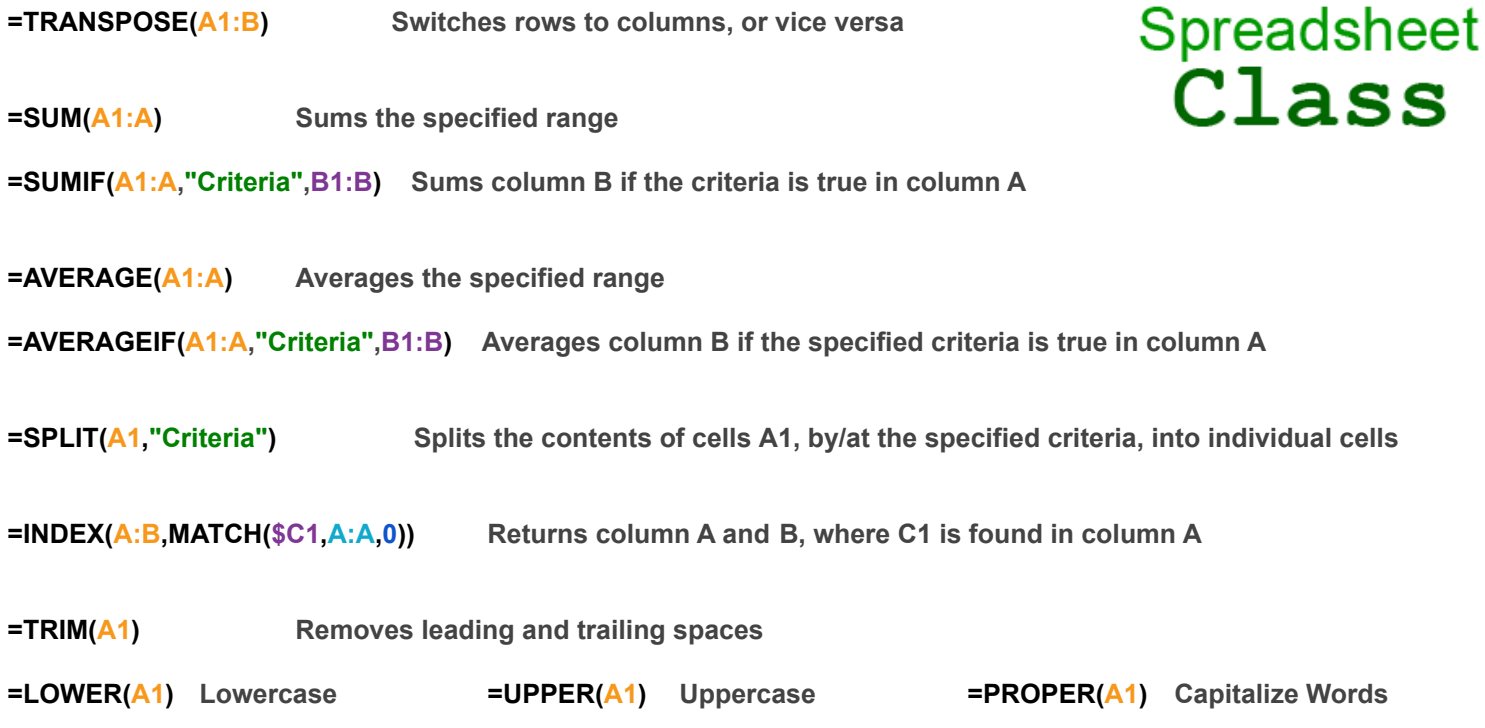

**=IMPORTRANGE("PasteGoogleSpreadSheetID/URL","'Tab'!A1:D") Imports data from another sheet/file**

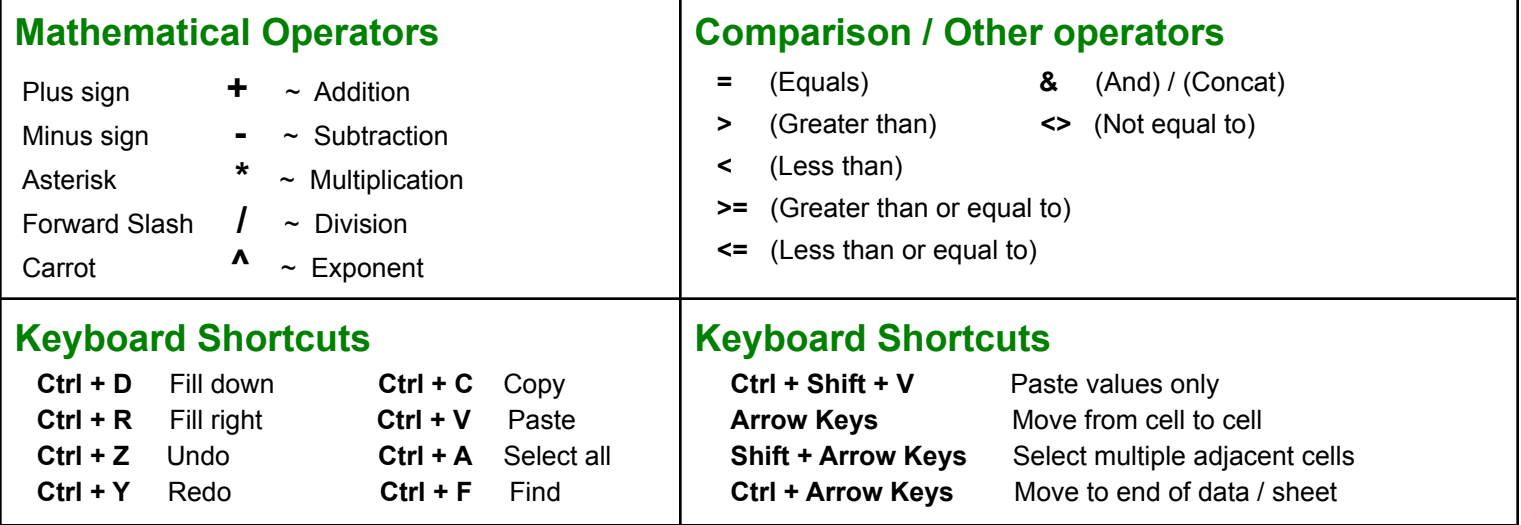

*This sheet was created by [SpreadsheetClass.com](https://www.spreadsheetclass.com/)*

**Click here to get the "[Ultimate Google Sheets cheat sheet"](https://www.spreadsheetclass.com/best-google-sheets-cheat-sheet/)** *spreadsheet***, and a bonus advanced dashboards cheat sheet.**